*Lenguajes de Programación Programación Orientada a Objetos Kotlin*

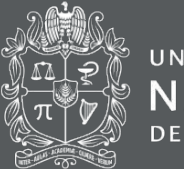

UNIVERSIDAD **DE COLOMBIA** 

# Kotlin - Programación orientada a objetos

Diego Alexander Araque Molina Stefania Arguelles Reyes

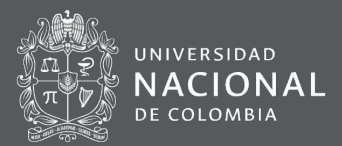

kotlin es un lenguaje enfocado a la programación orientada a objetos

Fue nombrado lenguaje del mes en la edición de enero de 2012 de la revista Dr. Boob.

Está diseñado para interoperar con código java

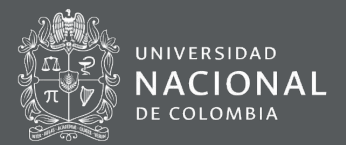

# En Kotlin el manejo de datos se realiza de manera similar a los demás lenguajes, se ingresa por teclado y retorna por consola

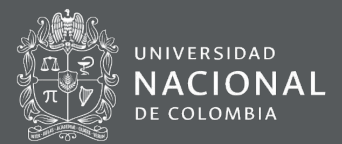

# **Ingreso por teclado:**

readLine() readLine()!!

**Salida por consola:**

print("HolaMundo") println("HolaMundo")

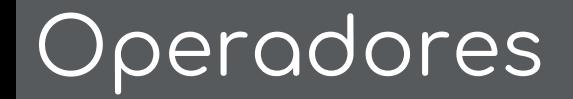

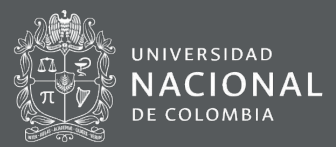

Los operadores pueden ser:

**Aritméticos:** Son operaciones matemáticas básicas

**Lógicos:** Para establecer una condición lógica

**Relacionales:** Para evaluar si se cumple una relación

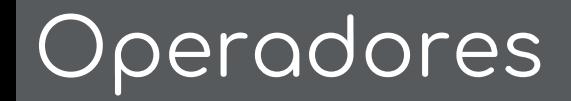

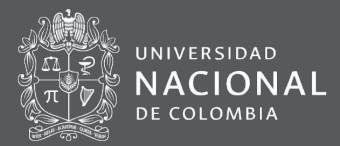

# **Aritméticos:**

Suma: a + b Resta: a - b Multiplicación: a \* b División: a /b Módulo: a%b Incremento: a++ Decremento: b--

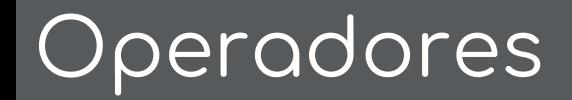

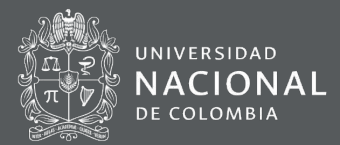

### **Relacionales:**

$$
(\gt,\,\lt,\, \gt =,\, \lt =\, ,\, ==,\, !=)
$$

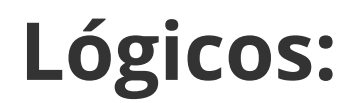

(&&, ||)

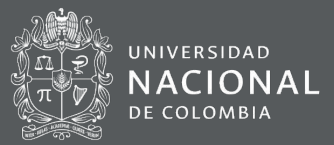

# Son palabras reservadas que ayudan a establecer condiciones

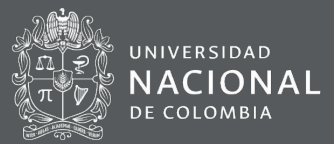

# **as, is, in**

# if (x is lnt)  $\{ \}$

#### val text  $=$  other as String

# if (x in 0..10)  $\{ \}$

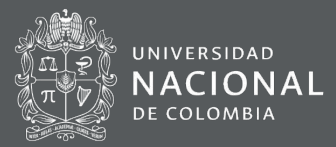

# **if- else:**

```
if (valor1 > valor2) {
      print("El mayor valor es $valor1")
   }
   else {
      print("El mayor valor es $valor2")
   }
```
}

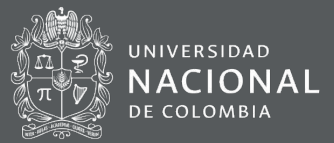

# Puede ser utilizada como expresión

```
val resultado = if (valor % 2 == 0) {
      print("Cuadrado:")
      valor * valor
   } else {
      print("Cubo:")
      valor * valor * valor
```
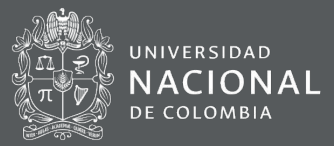

# **When:**

when {

}

 $x > 0$  &&  $y > 0 \Rightarrow$  println("Primer cuadrante")  $x < 0$  &&  $y > 0$  -> println("Segundo cuadrante")  $x < 0$  &&  $y < 0$  -> println("Tercer cuadrante")  $x > 0$  &&  $y < 0 \Rightarrow$  println("Cuarto cuadrante") else -> println("El punto se encuentra en un eje")

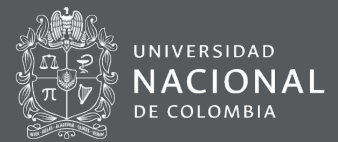

### **while:**

var  $x = 1$ while  $(x \le 100)$  { println(x)  $x = x + 1$ }

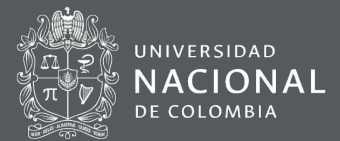

#### **For:**

# for(i in 1..10 step 2) println(i)

# for(i in 10 downTo 1 step 2) println(i)

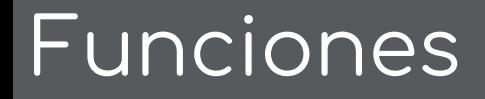

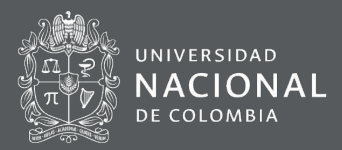

# En kotlin la solución de un problema complejo se logra descomponiendolo en funciones que solucionan pequeñas partes del problema

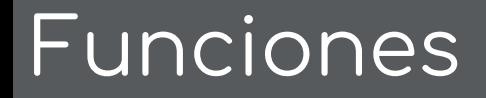

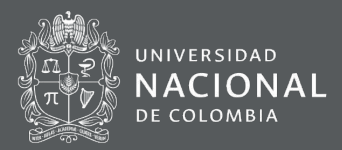

# fun mostrarSuperficie(lado: Int) { val superficie = lado \* lado println("La superficie es \$superficie") }

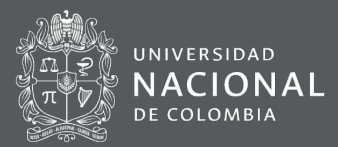

# Kotlin

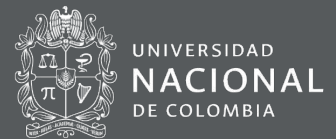

Kotlin es un lenguaje enfocado en la programación orientada a objetos, se destaca su facilidad para crear objetos e instanciar clases

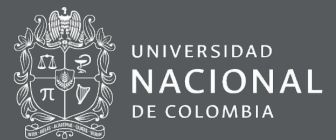

# **Clase:** Plantilla para definir propiedades y métodos

**Método:** Entidad independiente con sus propios datos y programación

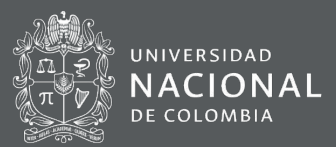

# **Definir un método:**

```
fun imprimir() {
     println("Nombre: $nombre y tiene 
una edad de $edad")
 }
```
# **Método constructor:**

class Persona (var nombre: String, var edad: Int)

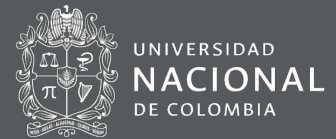

# **Objeto nombrado:**

Uso de la palabra clave 'object' para definir un objeto sin necesidad de declarar una clase

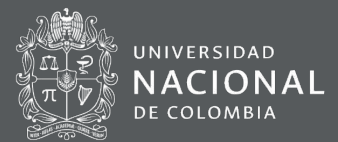

object Matematica {

 $val$  PI = 3.1416

}

fun aleatorio(minimo: Int, maximo: Int)

 $=$  ((Math.random()  $*$  (maximo  $+$  1 -

minimo)) + minimo).toInt()

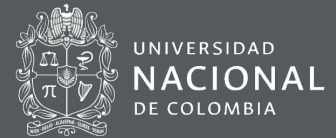

# **Acceder a un método desde otro método:**

### **Directamente al método:**

sumar() restar()

# **Desde la clase:**

val operaciones1 = Operaciones()

operaciones1.cargar()

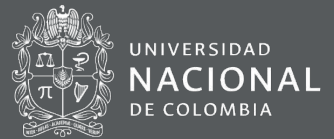

En la programación orientada a objetos las clases interactúan y colaboran entre sí

class Dado (var valor: Int){

}

 fun tirar() { // Sentencias} class JuegoDeDados { val dado $1 =$ Dado $(1)$ fun jugar() { //Sentencias }

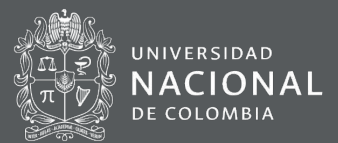

## **Encapsulamiento:**

Para acceder a un método desde una clase determinada se modifica el acceso de acuerdo a las sentencias public, protected, private

private fun sumar() { //Sentencias

}

protected

public

private

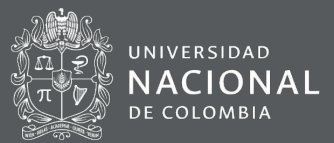

#### **Data Class:**

#### Una clase que solo guarda datos

data class Articulo(var codigo: Int, var descripcion: String, var precio: Float)

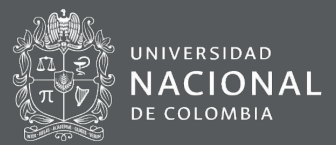

# **Enum Class:**

Se utiliza para definir un conjunto de constantes

enum class TipoCarta{ DIAMANTE, TREBOL, CORAZON, PICA

}<br>}

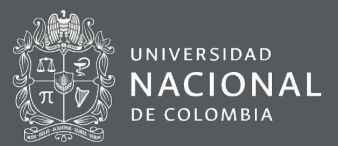

# **Herencia:**

Es una relación entre clases que genera la creación de una clase a partir de otra

Auto "es un" Vehiculo

Circulo "es una" Figura

Mouse "es un" DispositivoEntrada

Suma "es una" Operacion

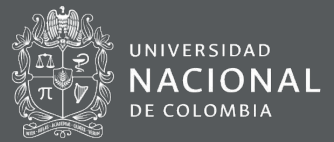

open class Persona(val nombre: String, val edad: Int) { open fun imprimir() { //Sentencia } }

class Empleado(nombre: String, edad: Int, val sueldo: Double): Persona(nombre, edad) { override fun imprimir() {//Sentencia }

fun pagaImpuestos() { //sentencia }

}<br>}

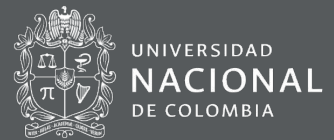

#### **Clase abstracta:**

# Una clase que posee métodos y propiedades que son útiles a distintas clases

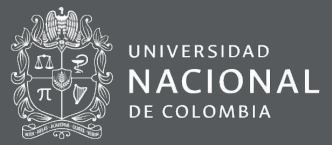

abstract class Operacion(val valor1: Int, val valor2:  $Int)$  {

protected var resultado:  $Int = 0$ 

abstract fun operar()

}

 fun imprimir() { println("Resultado: \$resultado") }

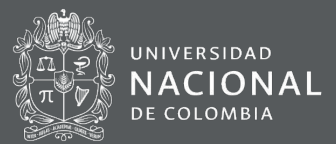

#### **Interfaces:**

Declara una serie de métodos y propiedades que deben ser implementados por las clases

Utilizada para crear múltiples herencias

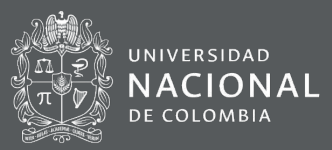

```
interface Punto { fun imprimir()}
class PuntoPlano(val x: Int, val y: Int): Punto {
   override fun imprimir() { //Sentencia}
}
```

```
class PuntoEspacio(val x: Int, val y: Int, val z: Int): Punto {
   override fun imprimir() { //Sentencia}
```

```
}
```

```
fun main(parametro: Array<String>) {
   val puntoPlano1 = PuntoPlano(10, 4)
   puntoPlano1.imprimir()
   val puntoEspacio1 = PuntoEspacio(20, 50, 60)
   puntoEspacio1.imprimir()
```
#### Referencias

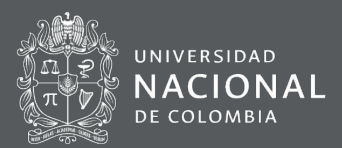

<https://www.tutorialesprogramacionya.com/kotlinya/index.php?inicio=0>

<https://fabiomsr.github.io/from-java-to-kotlin/index.html>

<https://www.toptal.com/software/introducci%C3%B3n-a-kotlin-programaci%C3%B3n-de-android-para-seres-humanos/es>

kotlin para android <https://youtu.be/P9ZFhTw2hGA>

curso de kotlin

<https://devcode.la/cursos/kotlin/#clases/programacion-orientada-a-objetos/distribucion-del-codigo-fuente-en-kotlin>

<https://kotlinlang.org/docs/reference/classes.html>

ide

onlin[ehttps://try.kotlinlang.org/#/Examples/Hello,%20world!/Reading%20a%20name%20from%20the%20command%20line/Re](https://try.kotlinlang.org/#/Examples/Hello,%20world!/Reading%20a%20name%20from%20the%20command%20line/Reading%20a%20name%20from%20the%20command%20line.kt) [ading%20a%20name%20from%20the%20command%20line.kt](https://try.kotlinlang.org/#/Examples/Hello,%20world!/Reading%20a%20name%20from%20the%20command%20line/Reading%20a%20name%20from%20the%20command%20line.kt)

tutorial <https://www.tutorialspoint.com/kotlin/index.htm>

programación orientada a objetos con kotlin <https://www.youtube.com/watch?v=zR92kdl21Ww>

ejemplos github <https://github.com/DevPicon/kotlin-examples/tree/master/src/la/devcode/kotlin>

tutoriales básicos<https://devcode.la/cursos/kotlin/#clases>

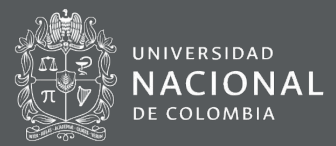

# GRACIAS